13 march, 2015 numerical results for photo2 2015 HW2 these were produced by invoking the program main2.m which calls all of the designated functions. image #1  $1 = 20385.5$  $s = 18499.5$  $h =$  1657.161 ground coordinate value (radian units) phi0 = 0.697982039832482  $lam0 =$  -1.83715138764897 1. output of FI2G  $XYZ =$  -1288338.11094335 -4721989.09120075 4078322.04036001 2. output of FI2G\_PL philam = 0.697982216978392 -1.83715144469428 3. output of FI2G\_PL\_0 where phi and lambda input are as just computed ans =  $\Omega$  0 output of FI2G\_PL\_0 where phi and lambda input are the control values ans = -1.77145910384979e-07 5.70453007053828e-08 4. output of FG2I  $ls =$  20385.5000000003 18499.4999999755 notice that we get back what we started with with small discrepancy 5. output of FI2G\_PL\_PARTIALS (2 x 10) using radian units part = Columns 1 through 3<br>-8.77294903389725e-08 -8.77294903389725e-08 -7.94331267428561e-09 3.78685971469395e-08 9.32587340685131e-12 1.21193499680317e-07 -8.43525249649701e-08 Columns 4 through 6<br>-0.00474512362735879 0.0625764863260159 -0.0974058933511657<br>0.014281077209688 0.192569474144477 -0.0845233669721779 Columns 7 through 9<br>-0.132647740236358 -0.132647740236358 3.42226247340705e-08 1.25429666653076e-07 -0.116516726933469 1.80087056378397e-07 -1.16138210159988e-07 Column 10 9.60542756445193e-08 5.42277334147911e-08 6. output of FG2I\_PARTIALS (2 x 10) output of fg2i\_partials part = Columns 1 through 3 -11398752.9661244 -747106.955896015 - 0.368066612281837<br>870.952499099076 - 8251336.34352824 0.69552752393065 8251336.34352824 Columns 4 through 6 -117235.368179536 702624.985358852 -966436.814382178 Page 1

photo2\_15\_hw2\_sol

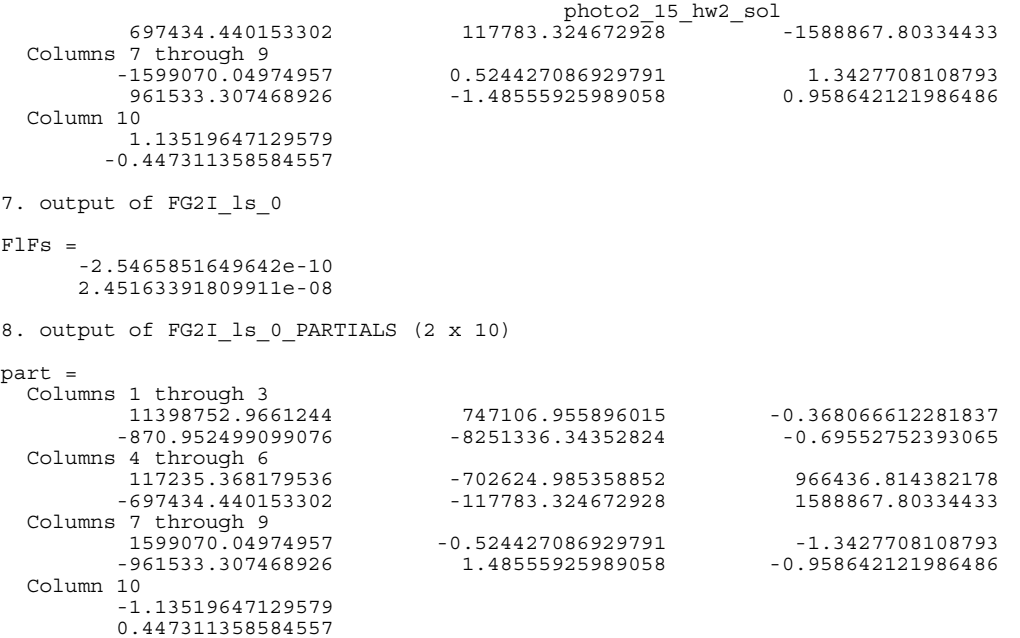